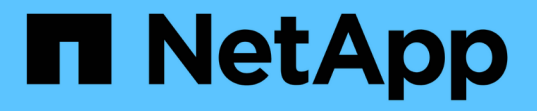

# **NFS** と **SMB** ....<br>のファイルとディレクトリの命名規則 ONTAP 9

NetApp April 24, 2024

This PDF was generated from https://docs.netapp.com/ja-jp/ontap/nfs-admin/nfs-smb-file-directorynaming-concept.html on April 24, 2024. Always check docs.netapp.com for the latest.

# 目次

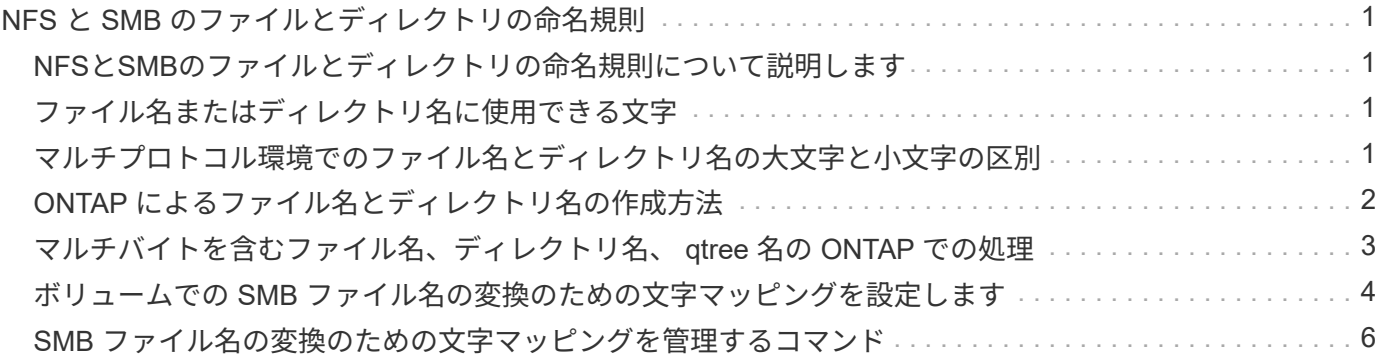

# <span id="page-2-0"></span>**NFS** と **SMB** のファイルとディレクトリの命名規則

### <span id="page-2-1"></span>**NFS**と**SMB**のファイルとディレクトリの命名規則について説明 します

ファイルとディレクトリの命名規則は、 ONTAP クラスタおよびクライアントの言語設 定に加え、ネットワーククライアントのオペレーティングシステムとファイル共有プロ トコルによって異なります。

オペレーティングシステムとファイル共有のプロトコルによって、次の要素が決定します。

- ファイル名に使用できる文字
- ファイル名での大文字と小文字の区別

ONTAP では、 ONTAP のリリースに応じて、ファイル、ディレクトリ、 qtree の名前でマルチバイト文字が サポートされます。

### <span id="page-2-2"></span>ファイル名またはディレクトリ名に使用できる文字

異なるオペレーティングシステムのクライアントからファイルやディレクトリにアクセ スする場合は、どちらのオペレーティングシステムでも有効な文字を使用します。

たとえば、 UNIX を使用してファイルやディレクトリを作成する場合は、ファイル名やディレクトリ名にコロ ン( : )を使用しないでください。コロンは、 MS-DOS ファイル名やディレクトリ名では使用できないため です。有効な文字の制限はオペレーティングシステムごとに異なります。使用できない文字の詳細について は、クライアントのオペレーティングシステムのマニュアルを参照してください。

# <span id="page-2-3"></span>マルチプロトコル環境でのファイル名とディレクトリ名の大文 字と小文字の区別

ファイル名とディレクトリ名では、NFSクライアントでは大文字と小文字が区別されま すが、SMBクライアントでは大文字と小文字が区別されません。この違いがマルチプロ トコル環境に及ぼす影響と、 SMB 共有の作成時にパスを指定するときや、共有内のデ ータにアクセスするときにどのような対処が必要になるかを理解しておく必要がありま す。

SMBクライアントがという名前のディレクトリを作成する場合 testdir`SMBクライアントとNFSクライアン トのどちらでも、ファイル名はと表示されます `testdir。ただし、SMBユーザがあとでディレクトリ名を 作成しようとした場合 `TESTDIR`を指定することはできません。SMBクライアントでは、その名前がすでに 存在しているとみなされます。NFSユーザがあとでという名前のディレクトリを作成する場合 `TESTDIR`で は、NFSクライアントとSMBクライアントで表示されるディレクトリ名は次のように異なります。

- NFSクライアントでは、両方のディレクトリ名が作成したとおりに表示されます(例:) testdir およ び `TESTDIR`ディレクトリ名では大文字と小文字が区別されるためです。
- SMB クライアントでは、 2 つのディレクトリを区別するために 8.3 形式の名前が使用されます。1 つのデ ィレクトリにはベースファイル名が付けられます。追加のディレクトリには 8.3 形式のファイル名が割り

当てられます。

◦ SMBクライアントでは、が表示されます testdir および TESTDI~1。

◦ ONTAP によってが作成されます TESTDI~1 2つのディレクトリを区別するディレクトリ名。

この場合、 Storage Virtual Machine ( SVM) での共有の作成時または変更時に共有パスを指定する ときは、 8.3 形式の名前を使用する必要があります。

ファイルについても、SMBクライアントでが作成された場合と同様です test.txt`SMBクライアントとNFS クライアントのどちらでも、ファイル名はと表示されます `text.txt。ただし、SMBユーザがあとでを作 成しようとした場合 `Test.txt`を指定することはできません。SMBクライアントでは、その名前がすでに存在 しているとみなされます。NFSユーザがあとでという名前のファイルを作成した場合 `Test.txt`では、NFSク ライアントとSMBクライアントで表示されるファイル名は次のように異なります。

- NFSクライアントでは、両方のファイル名が作成されたとおりに表示され、 test.txt および `Test.txt` ファイル名では大文字と小文字が区別されるためです。
- SMB クライアントでは、 2 つのファイルを区別するために 8.3 形式の名前が使用されます。1 つのファイ ルにはベースファイル名が付けられます。追加のファイルには 8.3 形式のファイル名が割り当てられま す。
	- SMBクライアントでは、が表示されます test.txt および TEST~1.TXT。
	- ONTAP によってが作成されます TEST~1.TXT 2つのファイルを区別するためのファイル名。

 $(i)$ 

Vserver cifs character-mappingコマンドを使用して文字マッピングを作成した場合、通常は大 文字と小文字が区別されないWindows検索では大文字と小文字が区別される可能性がありま す。これは、文字マッピングが作成されていて、ファイル名がその文字マッピングを使ってい る場合にのみ、ファイル名のルックアップで大文字小文字が区別されることを意味します。

# <span id="page-3-0"></span>**ONTAP** によるファイル名とディレクトリ名の作成方法

ONTAP は、 SMB クライアントからアクセスされるすべてのディレクトリ内にあるファ イルまたはディレクトリに対して 2 つの名前が作成され、保持されます。元の長い名前 と 8.3 形式の名前です。

名前が 8 文字を超える、または拡張子が 3 文字を超える(ファイルの場合)ファイル名やディレクトリ名に ついて、 ONTAP は次のように 8.3 形式の名前を生成します。

- 名前が 6 文字を超える場合は、元のファイル名またはディレクトリ名が 6 文字に切り捨てられます。
- 切り捨て後に一意でなくなったファイル名またはディレクトリ名には、チルダ( ~ )と 1~5 の数字が追 加されます。

同様の名前が 6 つ以上存在するため数字が足りなくなった場合には、元の名前とは無関係な一意の名前が 作成されます。

• ファイルの場合は、ファイル名の拡張子が 3 文字に切り捨てられます。

たとえば、NFSクライアントがという名前のファイルを作成するとします specifications.html`ONTAP で作成される8.3形式のファイル名はです `specif~1.htm。この名前がすでに存在する場合、 ONTAP は ファイル名の最後に別の番号を使用します。たとえば、NFSクライアントがという名前の別のファイルを作成 したとします specifications\_new.html、8.3形式の specifications\_new.html はです specif~2.htm。

# <span id="page-4-0"></span>マルチバイトを含むファイル名、ディレクトリ名、 **qtree** 名の **ONTAP** での処理

ONTAP 9.5 以降では、 4 バイトの UTF-8 エンコード形式の名前がサポートされるよう になり、 Basic Multilingual Plane ( BMP ;基本多言語面)以外の Unicode 補助文字を 含むファイル、ディレクトリ、ツリーの名前を作成および表示できるようになりまし た。以前のリリースでは、これらの補助文字はマルチプロトコル環境では正しく表示さ れませんでした。

4バイトのUTF-8エンコード名のサポートを有効にするには、でnew\_utf8mb4\_言語コードを使用できます vserver および volume コマンド・ファミリー。

- 次のいずれかの方法で新しいボリュームを作成する必要があります。
- ボリュームを設定しています -language 明示的なオプション:

volume create -language utf8mb4 {…}

• ボリュームを継承しています -language オプションを指定して作成または変更したSVMから、次のオプ ションを選択します。

vserver [create|modify] -language utf8mb4 {…}``volume create {…}

• ONTAP 9.6以前を使用している場合、utf8mb4をサポートするために既存のボリュームを変更することは できません。utf8mb4対応の新しいボリュームを作成し、クライアントベースのコピーツールを使用して データを移行する必要があります。

ONTAP 9.7P1以降を使用している場合は、utf8mb4の既存ボリュームをサポートリクエストで変更できま す。詳細については、を参照してください ["ONTAP](https://kb.netapp.com/onprem/ontap/da/NAS/Can_the_volume_language_be_changed_after_creation_in_ONTAP)[での作成後にボリュームの言語を変更できますか。](https://kb.netapp.com/onprem/ontap/da/NAS/Can_the_volume_language_be_changed_after_creation_in_ONTAP)["](https://kb.netapp.com/onprem/ontap/da/NAS/Can_the_volume_language_be_changed_after_creation_in_ONTAP)。

[+] SVM は utf8mb4 をサポートするように更新できますが、既存のボリュームの言語コードは元の設定のまま です。

[+]

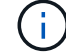

現在のところ、 4 バイトの UTF-8 文字を含む LUN 名はサポートされていません。

• 一般に、 Unicode 文字データは、 Windows ファイルシステムアプリケーションでは 16-bit Unicode Transformation Format ( UTF-16 )、 NFS ファイルシステムでは 8-bit Unicode Transformation Format ( UTF-8 )を使用して表現されます。

ONTAP 9.5 よりも前のリリースでは、 Windows クライアントで作成された UTF-16 の補助文字を含む名 前は、他の Windows クライアントには正しく表示されましたが、 NFS クライアントでは UTF-8 に正し く変換されませんでした。同様に、 NFS クライアントで作成された UTF-8 の補助文字を含む名前は、 Windows クライアントで UTF-16 に正しく変換されませんでした。

• ONTAP 9.4 以前を実行しているシステムで作成したファイル名に有効な追加文字が含まれている場合や無

効な追加文字が含まれている場合、 ONTAP はそれらのファイル名を拒否し、ファイル名が無効である ことを示すエラーを返します。

この問題を回避するには、ファイル名に BMP 文字のみを使用して補助文字は使用しないようにするか、 ONTAP 9.5 以降にアップグレードしてください。

Unicode 文字は qtree 名で使用できます。

- どちらかを使用できます volume qtree qtree名を設定または変更するには、コマンドファミリーまた はSystem Managerを使用します。
- 日本語や中国語などの Unicode 形式のマルチバイト文字を qtree 名に含めることができます。
- ・ONTAP 9.5 よりも前のリリースでは、 BMP 文字(つまり 3 バイトで表現可能な文字)のみがサポートさ れます。

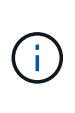

ONTAP 9.5 よりも前のリリースでは、 qtree の親ボリュームのジャンクションパスに、 Unicode 文字を使用した qtree 名やディレクトリ名を含めることができます。。 volume show 親ボリュームの言語設定がUTF-8の場合は、コマンドでこれらの名前が正しく表示さ れます。ただし、親ボリュームの言語設定が UTF-8 のいずれかでない場合は、ジャンクシ ョンパスの一部が数値の NFS 名に置き換えられて表示されます。

• 9.5 以降のリリースでは、 qtree が utf8mb4 に対応したボリュームに含まれていれば、 qtree 名で 4 バイ ト文字がサポートされます。

# <span id="page-5-0"></span>ボリュームでの **SMB** ファイル名の変換のための文字マッピン グを設定します

NFS クライアントは、 SMB クライアントと特定の Windows アプリケーションでは無効 な文字を含むファイル名を作成できます。ボリュームにおけるファイル名の変換のため の文字マッピングを設定できます。これにより、そのままでは無効な NFS 名を持つファ イルに SMB クライアントからアクセスできます。

このタスクについて

SMB クライアントが NFS クライアントによって作成されたファイルにアクセスすると、 ONTAP はファイル 名を調べます。ファイル名が有効な SMB ファイル名でない場合は(たとえば、コロンが含まれている場合 )、 ONTAP は各ファイルに対して保持されている 8.3 形式のファイル名を返します。ただし、これにより、 長いファイル名に重要な情報をエンコードするアプリケーションで問題が発生します。

したがって、異なるオペレーティングシステムを使用するクライアント間でファイルを共有する場合は、両方 のオペレーティングシステムで有効な文字をファイル名に使用する必要があります。

ただし、 SMB クライアントで有効でない文字を含む NFS クライアントが作成したファイル名がある場合 は、無効な NFS の文字を、 SMB と特定の Windows アプリケーションの両方で有効な Unicode 文字に変換 するマッピングを定義できます。たとえば、この機能は CATIAR MCAD および Mathematica アプリケーショ ンをサポートしていますが、同じ要件を持つほかのアプリケーションでも使用できます。

文字マッピングはボリューム単位で設定できます。

ボリュームで文字マッピングを設定する場合は、次の点に注意する必要があります。

• 文字マッピングは、ジャンクションポイントをまたいで適用されません。

文字マッピングは、各ジャンクションボリュームに対して明示的に設定する必要があります。

• 無効な文字を表す Unicode 文字が、通常はファイル名に使用されないようにする必要があります。これら の文字が使用されていた場合、不要なマッピングが発生します。

たとえば ' コロン (:) をハイフン (-) にマップしようとした場合 ' ファイル名にハイフン (-) が正しく使用さ れていれば 'Windows クライアントが "a-b`" という名前のファイルにアクセスしようとすると ' その要求 は NFS 名 "a:b`" にマップされます ( 望ましい結果ではありません )

- 文字マッピングを適用してもまだマッピングに無効な Windows 文字が含まれている場合、 ONTAP は Windows 8.3 ファイル名にフォールバックします。
- FPolicy 通知、 NAS 監査ログ、セキュリティトレースメッセージでは、マッピングされたファイル名が表 示されます。
- タイプが DP である SnapMirror 関係が作成されても、ソースボリュームの文字マッピングはデスティネ ーション DP ボリュームにレプリケートされません。
- 大文字と小文字の区別:マッピングされた Windows 名は NFS 名に変換されるため、名前の検索は NFS のセマンティクスに従います。NFS ルックアップでは大文字と小文字が区別されるという事実も含まれま す。つまり、マッピングされた共有にアクセスするアプリケーションは、 Windows の大文字と小文字を 区別しない動作に依存しません。ただし、 8.3 形式の名前は大文字と小文字が区別されません。
- 部分マッピングまたは無効なマッピング:ディレクトリ列挙(「 dir 」)を実行しているクライアントに 返すように名前をマッピングしたあと、結果の Unicode 名について Windows の有効性がチェックされま す。その名前にまだ無効な文字が含まれている場合、または Windows で無効な文字が含まれている場合 (「 . 」または空白で終わる場合など)は、無効な名前の代わりに 8.3 形式の名前が返されます。

ステップ

1. 文字マッピングを設定します。

vserver cifs character-mapping create -vserver vserver name -volume volume name -mapping mapping text, ...

マッピングは、「 : 」で区切られたソース文字とターゲット文字のペアのリストで構成されます。文字 は、 16 進数値で入力された Unicode 文字です。例: 3C : E03C

それぞれの最初の値 mapping\_text コロンで区切られたペアは、変換するNFS文字の16進値です。2番 目の値は、SMBで使用されるUnicode値です。マッピングのペアは一意である必要があります(1対1の マッピングが存在する必要があります)。

◦ ソースマッピング

次の表に、ソースマッピングで許可されている Unicode 文字セットを示します。

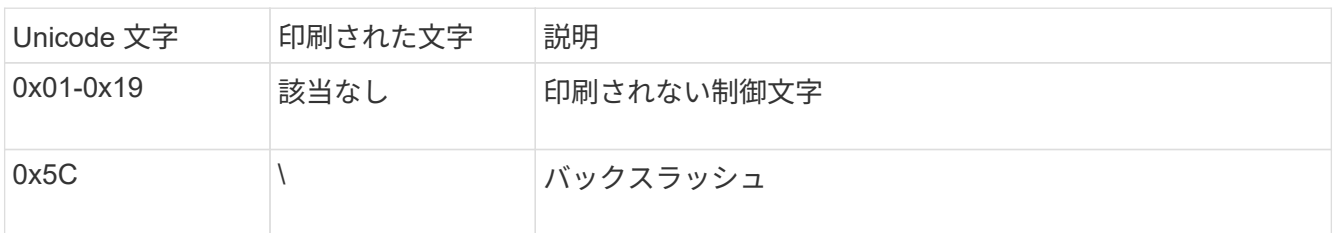

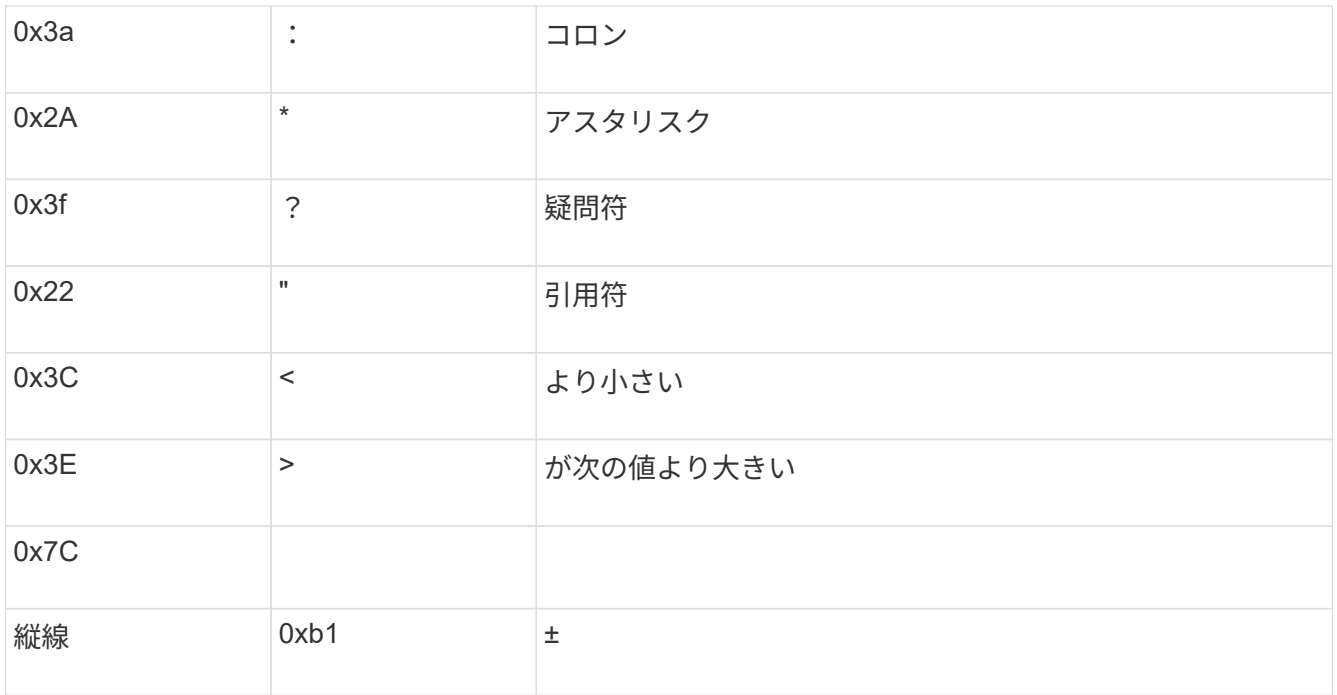

◦ ターゲットマッピング

ターゲット文字には、 U+E0000…U+F8FF の範囲の Unicode の「私用領域」を指定できます。

#### 例

次のコマンドは、 Storage Virtual Machine ( SVM ) vs1 上の「 data 」という名前のボリュームに文字マッ ピングを作成します。

cluster1::> vserver cifs character-mapping create -volume data -mapping 3c:e17c,3e:f17d,2a:f745 cluster1::> vserver cifs character-mapping show Vserver Volume Name Character Mapping -------------- ----------- ----------------------------------------- vs1 data 3c:e17c, 3e:f17d, 2a:f745

# <span id="page-7-0"></span>**SMB** ファイル名の変換のための文字マッピングを管理するコマ ンド

FlexVol での SMB ファイル名の変換に使用する情報を作成、変更、表示したり、ファイ ル文字マッピングを削除したりすることで、文字マッピングを管理できます。

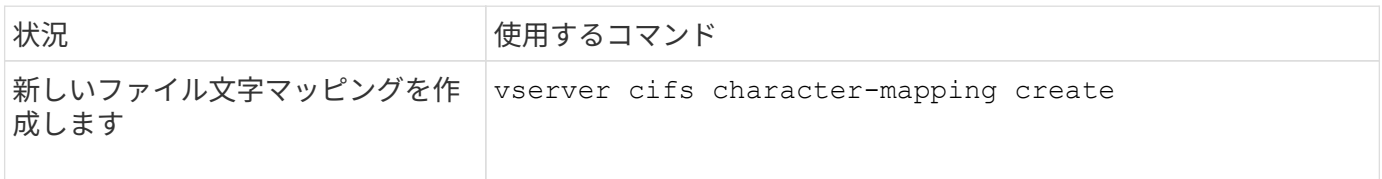

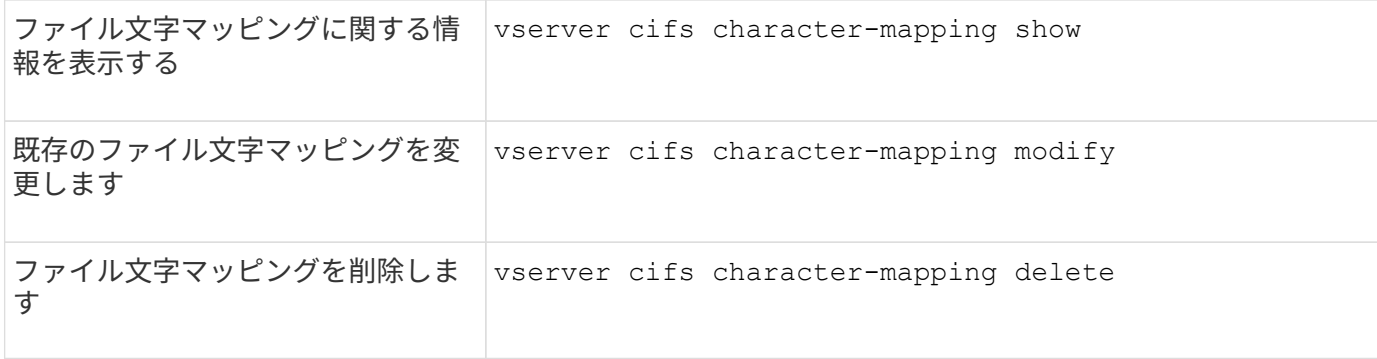

詳細については、各コマンドのマニュアルページを参照してください。

Copyright © 2024 NetApp, Inc. All Rights Reserved. Printed in the U.S.このドキュメントは著作権によって保 護されています。著作権所有者の書面による事前承諾がある場合を除き、画像媒体、電子媒体、および写真複 写、記録媒体、テープ媒体、電子検索システムへの組み込みを含む機械媒体など、いかなる形式および方法に よる複製も禁止します。

ネットアップの著作物から派生したソフトウェアは、次に示す使用許諾条項および免責条項の対象となりま す。

このソフトウェアは、ネットアップによって「現状のまま」提供されています。ネットアップは明示的な保 証、または商品性および特定目的に対する適合性の暗示的保証を含み、かつこれに限定されないいかなる暗示 的な保証も行いません。ネットアップは、代替品または代替サービスの調達、使用不能、データ損失、利益損 失、業務中断を含み、かつこれに限定されない、このソフトウェアの使用により生じたすべての直接的損害、 間接的損害、偶発的損害、特別損害、懲罰的損害、必然的損害の発生に対して、損失の発生の可能性が通知さ れていたとしても、その発生理由、根拠とする責任論、契約の有無、厳格責任、不法行為(過失またはそうで ない場合を含む)にかかわらず、一切の責任を負いません。

ネットアップは、ここに記載されているすべての製品に対する変更を随時、予告なく行う権利を保有します。 ネットアップによる明示的な書面による合意がある場合を除き、ここに記載されている製品の使用により生じ る責任および義務に対して、ネットアップは責任を負いません。この製品の使用または購入は、ネットアップ の特許権、商標権、または他の知的所有権に基づくライセンスの供与とはみなされません。

このマニュアルに記載されている製品は、1つ以上の米国特許、その他の国の特許、および出願中の特許によ って保護されている場合があります。

権利の制限について:政府による使用、複製、開示は、DFARS 252.227-7013(2014年2月)およびFAR 5252.227-19(2007年12月)のRights in Technical Data -Noncommercial Items(技術データ - 非商用品目に関 する諸権利)条項の(b)(3)項、に規定された制限が適用されます。

本書に含まれるデータは商用製品および / または商用サービス(FAR 2.101の定義に基づく)に関係し、デー タの所有権はNetApp, Inc.にあります。本契約に基づき提供されるすべてのネットアップの技術データおよび コンピュータ ソフトウェアは、商用目的であり、私費のみで開発されたものです。米国政府は本データに対 し、非独占的かつ移転およびサブライセンス不可で、全世界を対象とする取り消し不能の制限付き使用権を有 し、本データの提供の根拠となった米国政府契約に関連し、当該契約の裏付けとする場合にのみ本データを使 用できます。前述の場合を除き、NetApp, Inc.の書面による許可を事前に得ることなく、本データを使用、開 示、転載、改変するほか、上演または展示することはできません。国防総省にかかる米国政府のデータ使用権 については、DFARS 252.227-7015(b)項(2014年2月)で定められた権利のみが認められます。

#### 商標に関する情報

NetApp、NetAppのロゴ、<http://www.netapp.com/TM>に記載されているマークは、NetApp, Inc.の商標です。そ の他の会社名と製品名は、それを所有する各社の商標である場合があります。